| Total No. | of | Questions | : | <b>4</b> ] |
|-----------|----|-----------|---|------------|
|-----------|----|-----------|---|------------|

|               | •          |
|---------------|------------|
| DA 254        | 0.5        |
| <b>PA-250</b> | <b>U</b> 5 |

| SEAT No. : |  |
|------------|--|
|------------|--|

[Total No. of Pages : 2

# First Year B.Sc. (Animation)

[5904]-101

## **ANM-101: FOUNDATION OF ART**

(2021 Pattern) (Semester-I)

Time: 2 Hours | [Max. Marks: 50]

Instructions to the candidates:

- 1) All questions are compulsory.
- 2) Figures to the right indicate full marks.
- *Q1*) Answer the following:

 $[10 \times 2 = 20]$ 

- a) What is gesture drawing?
- b) What is Light?
- c) What is shade?
- d) What is grayscale shading?
- e) What tint?
- f) What is warm colors?
- g) What is cool colors?
- h) What is pigment colors?
- i) What is type face?
- j) What is symmetry.

### **Q2**) Answer the following:

 $[2 \times 5 = 10]$ 

- a) What is 2D and 3D design?
- b) What Bones and joints?
- c) Explain color balance.
- d) What is key-line?

P.T.O.

# **Q3**) Answer the following:

 $[2 \times 5 = 10]$ 

- How gesture drawing is used. a)
- Write a note on "Head and face". b)
- Name any 10 human muscles? c)
- What is line of action? d)

## **Q4**) Answer the following:

- What is prespective? define all. a)
- Explain the rapid sketches in drawing? b)
- What is Mannequin? Explain with example. c)
- Explain volume construction in detail. d)

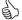

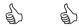

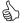

**PA-2506** 

[Total No. of Pages: 2

#### [5904]-102

# F.Y. B.Sc. (Animation)

## **ANM-102: BASICS OF ANIMATION**

(2021 Pattern) (Semester-I)

Time: 3 Hours [Max. Marks: 50

Instructions to the candidates:

- 1) All questions are compulsory.
- 2) Figures to the right indicate full marks.
- **Q1**) Answer the following questions:

 $[10 \times 2 = 20]$ 

- a) What is "Slow-in-Slow out" in Animation principle.
- b) Name the different types of Animations?
- c) What is traditional Animation?
- d) What is body language?
- e) What is in between?
- f) What is Pose to Pose?
- g) What is thumbnail?
- h) What is "Anticipation"?
- i) What is squash and stretch?
- j) Arcs mean by?

#### Q2) Answer the following: (any two)

- a) What is sequential drawings? Explain.
- b) What is difference between 2D and 3D Animation.
- c) What is Pencil test Animation? Why it is necessary.
- d) What is character Animation?

Q3) Answer the following (any two).

 $[2 \times 5 = 10]$ 

- a) What is cut-out Animation? Explain.
- b) What is character volume? Explain.
- c) What is Extreme poses?
- d) What is "clean-up"? Explain.

**Q4**) Answer the following (any two).

- a) Explain Animation principle "Arc"?
- b) Explain "Line of Action"?
- c) Explain Russian Animation (Soyuzmultifilm)
- d) Explain "Disney". (Beginning of Animation).

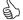

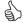

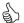

| Total No. o | f Questions | : | <b>4</b> ] |
|-------------|-------------|---|------------|
|-------------|-------------|---|------------|

| P | ٨ | -250 | 17         |
|---|---|------|------------|
|   | А | -451 | <b>.</b> / |

| SEAT No.: |              |   |   |
|-----------|--------------|---|---|
| [Total    | No. of Pages | : | 2 |

# [5904]-103

# F.Y. B.Sc. (Animation)

# ANM-103: INTRODUCTION TO DIGITAL GRAPHICS (2021 Pattern) (Semester-I)

| T                    |                                                                                     |
|----------------------|-------------------------------------------------------------------------------------|
| Time : 2<br>Instruct | Hours] [Max. Marks : 50 fons to the candidates:                                     |
| 1)                   | All questions are compulsory.                                                       |
| 2)                   | Figures to the right indicate full marks.                                           |
| <b>Q1</b> ) A1       | nswer any Ten. $[10\times2=20]$                                                     |
| a)                   | Which of the tool will cut a path into two different paths?                         |
| b)                   | The path finder tool will                                                           |
| c)                   | A line that is drawn is Adobe Illustrator that finishes. Where it began is called a |
| d)                   | Which of the tools would be used to edit a line?                                    |
| e)                   | Adobe Illustrator terminology for a drawn line is                                   |
| f)                   | Which solution listed below will fill an object?                                    |
| g)                   | Which of the tool used to convert araster image to a vertor?                        |
| h)                   | Write the correct procedure to draw a perfect square in Adobe Illustrator.          |
| i)                   | How do you select a shape that has no fill?                                         |
| j)                   | If you wish to edit a shape, you must click an anchor point with                    |
| k)                   | The Illustrator tool which is shown as a white arrow is known as the                |
| 1)                   | The Illustrator tool which is shown as a completely black arrow is called the       |

### Q2) Answer any two.

 $[2 \times 5 = 10]$ 

- a) How to add color to any trace image?
- b) What is the main use of Adobe Illustrator?
- c) Write about the history of Adobe Illustrator?
- d) What is RGB color and explain the secondary color?

## Q3) Answer any two.

 $[2 \times 5 = 10]$ 

- a) How is Adobe Illustrator is different from Adobe Photoshop?
- b) What is graphic designing?
- c) What is the use of Adobe Illustrator in Industry?
- d) Explain hou you can export ICNS icon from Adobe Illustrator.

#### **Q4**) Answer any two.

- a) Explain the role of color in creating the vector image.
- b) Explain the export setting in Adobe Illustrator.
- c) What is artboard in Adobe Illustrator?
- d) What is gradiant and swatches?

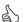

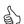

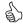

| Total No. of Questions : 4] | SEAT No. :              |
|-----------------------------|-------------------------|
| PA-2508                     | [Total No. of Pages : 2 |

#### [5904]-104

#### F.Y. B.Sc. (Animation)

# ANM-104: INTRODUCTION TO PROGRAMMING LANGUAGES (2021 Pattern) (Semester-I)

Time: 3 Hours | [Max. Marks: 50

Instructions to the candidates:

- 1) All questions are compulsory.
- 2) Figures to the right indicate full marks.
- 3) Neat diagrams must be drawn wherever necessary.

#### **Q1**) Answer the following questions.

 $[10 \times 2 = 20]$ 

- a) Define keyword? List any four keywords used in 'C' programming.
- b) Differentiate between entry controlled and exit controlled loop.
- c) State any four advantages of using function.
- d) What is pointer? Explain with the help of example.
- e) What are the command line arguments?
- f) What is difference between getch () and getche ()?
- g) What is purpose of break statement in 'C'? Explain with the help of example.
- h) Enlist any four format specifier used in 'C'.
- i) Give general syntax to declare one dimensional & two dimensional array.
- j) List primitive, derived & user defined data types.

## Q2) Answer any two of the following questions.

- a) Explain switch case with example.
- b) How string is declared and initialized? Explain any four string manipulation functions with example.
- c) Differentiate between relational and logical operators.
- d) Explain how pointers and arrays are related with example.

Q3) Answer any two of the following questions.

 $[2 \times 5 = 10]$ 

- a) Explain arrays in 'C'.
- b) What are the global and local variables? Explain with example.
- c) What is variable? What are different rules to define variables?
- d) Explain array of pointers with example.

**Q4**) Answer any two of the following questions.

- a) Write a 'C' program to check whether entered number is prime or not.
- b) Write a 'C' program to find largest element in an array.
- c) Write a 'C' program to read a string and find length of string without using in built function.
- d) Write a recursive function in 'C' to calculate GCD of two numbers.

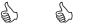

| Total No. of | Questions | : 4] |
|--------------|-----------|------|
|--------------|-----------|------|

| Total No. of Questions : 4] | SEAT No. :              |
|-----------------------------|-------------------------|
| PA-2509                     | [Total No. of Pages : 2 |

# [5904]-201

# F.Y. B.Sc. (Animation)

# **ANM-201: DIGITAL PHOTOGRAPHY & FILM MAKING FUNDAMENTALS**

|                       | (2021 Pattern) (Semester-II)                                                                                                    |
|-----------------------|----------------------------------------------------------------------------------------------------|
| Time : 3              | Hours] [Max. Marks : 50                                                                                                    |
| Instructi             | ons to the candidates:                                                                                                    |
| 1)                    | All questions are compulsory.                                                                                                    |
| 2)                    | Figures to the right indicate full marks.                                                                                               |
| <i>Q1</i> ) A1        | nswer the following questions. [ $10 \times 2 = 20$ ]                                                                                   |
| a)                    | Visible light occures between                                                                                                    |
| b)                    | Long distance photography is facilitated by                                                                                             |
| c)                    | has been defined as taking of photography to provide a record of social and political situations with the aim of conveying information. |
| d)                    | Apperture is for                                                                                                    |
| e)                    | SLR stands for                                                                                                    |
| f)                    | A digital Image is made up of thousands of                                                                                              |
| g)                    | Full form of ISO?                                                                                                    |
| h)                    | CCD is a type of                                                                                                    |
| i)                    | Rules of third isrule.                                                                                                    |
| j)                    | Kodak camera was invented by                                                                                                    |
| <b><i>Q</i>2</b> ) An | swer any two. $[2\times5=10]$                                                                                                    |
| a)                    | How Image stabilization feature helps in camera?                                                                                        |
| b)                    | What is metering in photography? Explain in detail.                                                                                     |
| c)                    | What is color temperature of the light? Write down the unit of color temperature.                                                       |
| d)                    | What is mean by noise in Digital Photograph? When it is found?                                                                          |

*P.T.O.* 

Q3) Answer any two.

 $[2 \times 5 = 10]$ 

- What is release / drive mode in camera? a)
- Which focus mode of camera is used for fast moving subjects? b)
- Shallow DOF is created by using which appertures? c)
- d) Which picture style will be used to shoot a group photo and why?

### **Q4**) Answer any two.

- What are the types of patterns? Give an example of each type. a)
- What are the four types of lights used in photography? Explain the b) significance of each.
- Flash light disappears in how many seconds? What is flash synchro c) speed?
- Which are the main type of lenses? d)

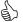

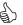

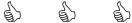

SEAT No. :

[Total No. of Pages : 2

### **PA-2510**

[5904]-202

## F.Y. B.Sc. (Animation)

# ANM-202: ELEMENTS OF INFORMATION TECHNOLOGY (2021 Pattern) (Semester-II)

Time: 2 Hours] [Max. Marks: 50

Instructions to the candidates:

- 1) All questions are compulsory.
- 2) Figures to the right indicate full marks.
- 3) Neat diagrams must be drawn wherever necessary.
- **Q1**) Answer the following questions.

 $[10 \times 2 = 20]$ 

- a) What is the output device? Give any two examples of output device.
- b) What is Icon?
- c) What are the uses of print preview?
- d) Define Netiquettes. List any two rule of Netiquettes.
- e) What is thesaurus in word processing?
- f) What is hyperlink
- g) Explain the ways by text data can be aligned in word processing.
- h) Define Document Collaboration.
- i) What is slide shorter view?
- j) What is data?

## Q2) Answer any two of the following questions.

- a) Explain the Graphical user Interface.
- b) What is Indent? Explain three types of indentation.
- c) Explain in detail different types of software.
- d) What is Document collaboration? Explain the advantages of Document collaboration.

Q3) Answer any two of the following questions.

 $[2 \times 5 = 10]$ 

- a) Explain Internet and services of the internet.
- b) Write a note on primary memory.
- c) How can you create a new presentation?
- d) Explain different functions provided by operating system.

**Q4**) Answer any two of the following questions.

- a) Write down steps to send a mail with an attachement.
- b) Explain world wide web and www browsers.
- c) Explain any five functions which can be used on data in spreadsheet.
- d) Draw a block diagram of the computer and explain the diagram.

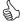

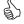

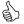

| Total 1 | No. | of | Questions | : | 4] |
|---------|-----|----|-----------|---|----|
|---------|-----|----|-----------|---|----|

| Total No | . of ( | Questions | 5: | 4] |
|----------|--------|-----------|----|----|
|----------|--------|-----------|----|----|

PA-2511

| SEAT No.: |              |   |   |
|-----------|--------------|---|---|
| [Total    | No. of Pages | : | 2 |

[5904]-203

# F.Y. B.Sc. (Animation)

# **ANM-203: INTRODUCTION TO 2D ANIMATION** (2021 Pattern) (Semester-II)

|                       | (2021 I determ) (Bennester II)                                                       |
|-----------------------|--------------------------------------------------------------------------------------|
| Time : 2              | Hours] [Max. Marks : 50                                                              |
| Instructi             | ons to the candidates:                                                               |
| 1)                    | All questions are compulsory.                                                        |
| 2)                    | Figures to the right indicate full marks.                                            |
| <b>Q1</b> ) A1        | aswer the following questions. $[10\times2=20]$                                      |
| a)                    | is basically a form of pictorial presentation of technology.                         |
| b)                    | Multiple camera was introduced by walt Disney. Ture/False?                           |
| c)                    | refers to simulated motion pictures showing movement of drawn objects.               |
| d)                    | A device produces anillusion of movement from a rapid succession of static pictures. |
| e)                    | Which software technique of physically manipulates an object to 2D Animation.        |
| f)                    | Object oriented graphics                                                             |
| g)                    | Short key of timeline is                                                             |
| h)                    | Write full form of SWF.                                                              |
| i)                    | Shock wave file                                                                      |
| j)                    | Write short key of group.                                                            |
| <b><i>Q2</i></b> ) An | swer any two. $[2\times5=10]$                                                        |
| a)                    | What is the 2D Animation explain it with an example.                                 |
| b)                    | What is mask and how it is use for animation?                                        |
| c)                    | Define tweens and its type.                                                          |
| d)                    | What is vector and bitmaps?                                                          |

### Q3) Answer any two.

 $[2 \times 5 = 10]$ 

- What is layout in Animate? Write in brief. a)
- b) Difference between key frames and performance capture.
- Explain the recording and editing in animate. c)
- Explain the process of adding rigging a full body. d)

## **Q4**) Answer any two.

- Write about editing audio in animate. a)
- What is frame by frame animation? b)
- Write about the interface of Adobe Animate? c)
- Write the use of fill and stroke controls. d)

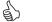

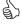

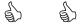

**SEAT No.: PA-2512** [Total No. of Pages : 2

[5904]-204

# F.Y. B.Sc. (Animation)

## ANM-204: 3D ANIMATION-I (MAYA)

(2021 Pattern) (Semester-II)

Time: 3 Hours] [*Max. Marks* : 50

Instructions to the candidates:

- All questions are compulsory.
- Figures to the right indicate full marks.
- **Q1**) Answer the following questions.

 $[10 \times 2 = 20]$ 

- Which are the object parameters of 3D object? a)
- What is Texture? b)
- Which 2 are Maya file formats? c)
- d) Key Board combination for Duplicate & Duplicate special.
- What is Hyper Shade? e)
- f) Name default Arnold Shader in Maya.
- Name any 2 modifiers. g)
- What is Merge? h)
- i) Name any Render Engine in Maya.
- <u>j</u>) What is IPR in Maya?

## Q2) Answer the following questions (any 2)

- Explain Hyper Shade in Maya. a)
- Write 12 principles of Animation. Explain any one. b)
- What is shelf. Explain in detail. c)
- Explain Types of Lights in Maya. d)

Q3) Answer any two of the following questions.

 $[2 \times 5 = 10]$ 

- a) What is Texturing? Explain Automapping.
- b) Explain UVW unwrapping.
- c) Explain polygon primitives.
- d) Write any 10 shortcuts used in Maya.

**Q4**) Answer any two of the following questions.

- a) Write difference between MAX and MAYA.
- b) What is Channel box an Attribute editor?
- c) Explain parent child Relationship.
- d) Explain Cloth Simulation in Maya.

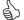

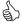

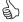

PA-2513

| SEAT No. : |  |
|------------|--|
|------------|--|

[Total No. of Pages : 2

#### [5904]-301

# S.Y. B.Sc. (Animation)

# ANM-301: ANIMATION TECHNIQUE (MAYA) (2021 Pattern) (Semester-III)

Time: 3 Hours | [Max. Marks: 70]

Instructions to the candidates:

- 1) All questions are compulsory.
- 2) Figures to the right indicate full marks.
- Q1) Answer any Ten.

 $[10 \times 2 = 20]$ 

- a) What is cut out Animation?
- b) What is Roto?
- c) What is short cut key "Brows in Bridge".
- d) Short cut key "Increment & Save"
- e) What is CTI and what is function of CTI?
- f) How you can rotate your picture?
- g) What is Pixel?
- h) What is effects?
- i) What is Chroma?
- j) What is BG?
- k) What is masking?
- l) What is frame.

Q2) Answer all. [4×5=20]

- a) What are the main feature of adobe after effect?
- b) What is a mask in after effects and what is the short key to select the image.
- c) Is it possible to use Photoshop files directly in after effects? If yes then how?
- d) Explain new composition?

### *Q3*) Answer any three.

 $[3 \times 5 = 15]$ 

- a) What is difference between "New composition". & "New composition from footage".
- b) What your understanding of masking?
- c) Explain chroma key in detail.
- d) What is content aware tool is after effect s/w.

## **Q4**) Answer any three.

 $[3 \times 5 = 15]$ 

- a) Difference between "classic 3D" & "Cinema 3D".
- b) What is CC simple wire removal procedure in detail?
- c) What are the preset for chroma keying explain it?
- d) Explain cut out procedure step by step.

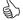

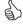

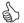

PA-2514

| SEAT No. : |  |
|------------|--|
|------------|--|

[Total No. of Pages: 2

#### [5904]-302

# S.Y. B.Sc. (Animation)

### ANM-302: 3D PRODUCTION-II (MAYA)

(2021 Pattern) (Semester-III)

Time: 3 Hours | [Max. Marks: 70]

Instructions to the candidates:

- 1) All questions are compulsory.
- 2) Figures to the right indicate full marks.
- **Q1**) Answer the following questions (any 10).

 $[10 \times 2 = 20]$ 

- a) What is NURBS?
- b) What is Time Slider and Track Bar?
- c) What is Pivot point?
- d) Define Polygon in 3D.
- e) What is use of Revolve command?
- f) What is mirror Geometry in Maya?
- g) What is merge in Maya?
- h) What is Hypershade in Maya?
- i) What is Ai standard surface?
- j) What is Bump map?
- k) What is Time line?
- 1) Explain squash & stretch in short.
- Q2) Answer the following questions.

 $[4 \times 5 = 20]$ 

- a) Write importance of timeline in Animation.
- b) Describe Polygonal Basic modeling in maya.
- c) Explain nodes in Hypershade.
- d) Explain maya interface.

*Q3*) Answer the following questions. (any3)

 $[3 \times 5 = 15]$ 

- Explain Production workflow in CGI. a)
- Use of maya software in Animation Industry. b)
- Write any 10 shortcuts in maya. c)
- Explain UVW mapping. d)

# **Q4)** Answer the following questions. (any 3)

 $[3 \times 5 = 15]$ 

- Explain Parent child Relationship in maya. a)
- Write down any 5 modifiers in maya and explain any 2 of them. b)
- Write procedure How to create a Render Image. c)
- Write 12 principles of animation explain any one. d)

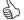

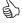

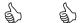

| - |   | 0 = 4        | _ |
|---|---|--------------|---|
| Ρ | A | <b>-25</b> 1 |   |
|   |   |              |   |

| SEAT No.: |                |   |
|-----------|----------------|---|
| [Total    | No. of Pages : | 2 |

[5904]-303

# S.Y. B.Sc. (Animation)

# **ANM-303: ANIMATION PRODUCTION PROCESS**

(2021 Pattern) (Semester-III)

| Time        | 2:3          | Hours] [Max. Marks : 70                                                                                  |
|-------------|--------------|----------------------------------------------------------------------------------------------------|
| Instr       | ucti         | ons to the candidates:                                                                                   |
|             | <i>1</i> )   | All questions are compulsory.                                                                            |
|             | <i>2) 3)</i> | Figures to the right indicate full marks.  Neat diagrams must be drawn wherever necessary.               |
| Q1)         | Ar           | nswer any Ten. $[10 \times 2 = 20]$                                                                      |
|             | a)           | What is Story board?                                                                                     |
|             | b)           | Which points are consider in Pre-production planning?                                                    |
|             | c)           | The opening shot of ascene, which tells you where the action will be taking place, is called             |
|             | d)           | Why should you get close to your subject rafher than Zooing in?                                          |
|             | e)           | Using the we set to work on building a complete set from the ground up.                                  |
|             | f)           | Who is wording is studio when shooting is on?                                                            |
|             | g)           | A character Designer is an artist that creates                                                           |
|             | h)           | Which of the video editing tool that produces an animated text which can be inserted noto video streams. |
|             | i)           | Which is the first movie that used 2D Animation?                                                         |
|             | j)           | Which country started 3D Animation first?                                                                |
|             | k)           | In which year started breakdown or parsing position.                                                     |
|             | 1)           | Who made the first animation film is 1906?                                                               |
| <b>Q</b> 2) | An           | swer any four. $[4\times5=20]$                                                                           |
|             | a)           | Define stop motion animation with types.                                                                 |
|             | h)           | Difference between CLAY & CLIT out Animation                                                             |

- What is mean by UFX? c)
- Define Film. d)
- Explain 10 file formats of Adobe After Effects. e)

Q3) Answer any Three.

 $[3 \times 5 = 15]$ 

- a) Define BG pates.
- b) Define masking.
- c) Explain key framing Techniques.
- d) Explain Origins of ROTO Techniques.

# Q4) Answer any Three.

 $[3 \times 5 = 15]$ 

- a) Define Video.
- b) How performance is majored in CLAY Animation?
- c) Exlain different of tools used for Digital Matting.
- d) Explain the process of compostion.

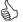

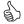

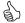